## dElTaNET oVERViEw- dElTa´S SMaRTE FERNZugRiFFSlöSuNg

- II DELTANET die smarte Lösung zur automatisierten Datensammlung und Erstellung einer topographischen Übersicht hinsichtlich installierter Netzwerkkomponenten, inkl. Überprüfung der gesammelten Daten. Fernzugriff auf FTTx und HFC Komponenten von DCT DELTA mittels FSK Empfänger (fOStra-f). Vor Ort konfiguration von Dct DeLta komponenten mittels Zugriff über WLan.
- HJ DeLtanet basiert auf den drei applikationen DeLtanet fOStra-f, DeLtanet Scanapp und DeLtanet cOnfiGapp, die unabhängig oder im Zusammenspiel betrieben werden können:
	- HJ DeLtanet fOStra-f: Die einfache und kostengünstige Lösung für den fernzugriff, u.a. für ingress control (unterstützte features abhängig vom Gerät) mit minimalem energie- und keinem zusätzlichen Bandbreitenverbrauch.
	- II DELTANET SCANAPP: Die App (verfügbar für Android und iOS) unterstützt Sie bei der Inbetriebnahme Ihres Netzwerks Registrieren Sie Ihre Nodes/Verstärker mittels Scannen von entsprechenden QR Codes und erhalten Sie dadurch eine Datenbank gestützte sowie topologie basierte Darstellung ihres netzwerks. Durch automatische Überprüfung werden Doppelbelegungen von z.B. ports / Wellenlängen ausgeschlossen. hochladbare aufnahmen / fotos der installierten komponenten und konfiguration ergänzen die Datensammlung ab, welche gerade für Wartungs-/Servicemaßnahmen eine weitere informationsquelle darstellen.
	- II DELTANET CONFIGAPP: Die App (verfügbar für Android und iOS) ermöglicht es Ihnen, Delta Nodes/Verstärker mittels Ihres Tablets oder Smart Phones per WLAN zu konfigurieren. Als Wireless Access Point dient dazu das FOSTRA-C Modul, welches in dem entsprechenden Steckplatz des Nodes/Verstärkers temporär eingesteckt wird. Vor Ort getätigte Konfigurationen können somit abgespeichert bzw. vorbereitete Konfigurationen einfach eingespielt werden werden.

#### dElTaNET FoSTRa-F

- II Die Fostra-F Module erlauben einen einfachen Fernzugriff auf bestimmte Grundfunktionen bei RFoG/HFC Nodes/Verstärker
- II Anwenderfreundliche GUI bietet Zugriff auf die wichtigsten Parameter der Nodes/Verstärker, wie z.B. ingress Dämpfung zur Unterstützung einer effizienten fehlersuche (im Zusammenspiel mit einem übergeordneten Management System)
- Il Stabile und zuverlässige Linux basierte Datenbankplattform, verfügbar als "Standalone" im jeweiligen headend-controller selbst oder als zentralisierte Server-Lösung
- II Zugriff mittels Web GUI (http(s)) oder REST API ,SNMP v2c Implementierung mit eigener generischer MiB. im projektansatz kann auch Zugriff auf die Datenbank gegeben werden.
- II Basierend auf unidirektionaler FSK-Verbindung, belegt keine zusätzliche Bandbreite, da der FSK Träger zwischen zwei Downstream Nutzträger positioniert werden kann
- II Kosteneffizient, Lizenzmodell erlaubt kostengünstigen Einstieg

#### dElTaNET SCaNaPP

- II Client/Server System. Keine direkte Abhängigkeit des Serverinstallationsortes, solange eine permanente internetanbindung gegeben ist
- **II** Anwendung wird auf den Smartphones/Tablets (Android oder iOS) des Service Teams installiert. Die Datenbanksynchronisation erfolgt über das internet
- (offline gesammelte Daten werden abgeglichen, sobald das Gerät wieder online ist) **II** Einfache Node/Verstärker Registrierung durch Scannen des QR Codes auf den Geräten (zugehöriges Mapping file kann beliebig erweitert werden)
- II 1 QR Code pro Node/Verstärker, 1 QR Code pro FOSTRA-F Modul (sofern installiert)
- II Integrierter Verbindungstest zwischen HEC und FOSTRA-F Modul (sofern installiert)
- II Automatische Inventarisierung und Ortserfassung mittels GPS
- II Karten oder Tabellen basierende Ansicht der installierten Komponenten
- II Erlaubt das Hochladen vor Ort gemachter Aufnahmen oder anderer zusätzlicher Dokumente (z.B. abnahmeprotokoll etc.)
- II Farbliche Hervorhebung der Einzelverbindungen vom ausgewählten Gerät bis zur Kopfstelle

#### dElTa CoNFigaPP

- **H** Anwendung wird auf dem Mobilgerät (Android oder iOS) des Service Personals installiert.
- **II** FOSTRA-C Modul wird temporär im vorgesehenen Steckplatz des Geräts eingesteckt und agiert dann als WLan access point
- **H** WLAN Zugriff vom Mobilgerät auf das zu konfigurierende Gerät über das FOSTRA-C Modul
- **II** Konfiguration kann auf dem Mobilgerät gespeichert oder in den Node/Verstärker geladen werden, inkl. Import/Export der Daten

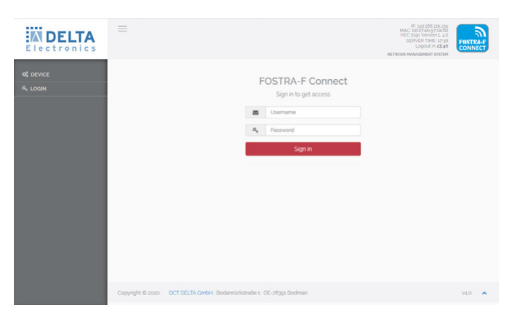

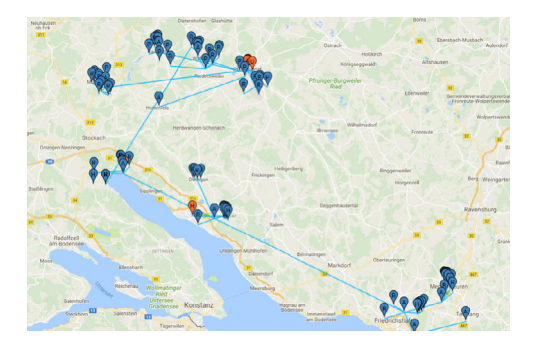

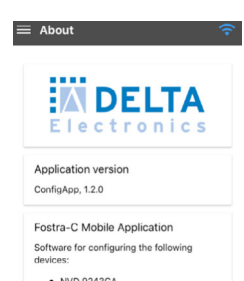

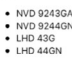

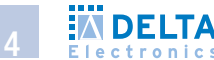

## dElTaNET FoSTRa-F - übERSiCHT

Das Herzstück von DELTANET FOSTRA-F ist eine Datenbank, welche auf einer Linux basierten Server Plattform läuft. Diese befindet sich entweder auf dem head end controller (hec) oder einem zentralen Serversystem (auch als VM möglich). Die Datenbank bietet Zugriff auf gerätespezifische informationen der Nodes/Verstärker, wie Name, Adresse und Typ. Zusätzlich ermöglicht Sie die Speicherung von Typ abhängigen Parametern, wie DS on/off, Burst Mode on/off, Eco Mode on/off, OMI Einstellung und Rückwegdämpfungseinstellungen für Ingress Management (Funktionen sind spezifisch dem jeweiligen Gerätetyp).

Jedes installiertes Gerät, auf dem ein fernzugriff möglich sein soll, besitzt einen fSk empfänger, das fOStra-f Modul. als Schnittstelle zwischen fSk Empfänger und der Datenbank fungiert der HEC, der einen entsprechenden Zugriff auf die Datenbank gewährt. Somit agiert der HEC als RF Gateway zwischen Datenbank und Verstärker/node. Zusätzlich kann auf dem hec für tests, initiale anwendungen und netzwerkgrößen bis ca. 500 Geräten auch die Datenbank selbst betrieben werden. für größere netzwerke sowie einsatz von mehreren hecs wird der einsatz eines zentralisierten Servers empfohlen. Dies gewährleistet den Zugriff auf alle relevanten netzparameter von einem zentralen punkt aus, erlaubt aber auch weiterhin den Zugriff über die lokalen hecs und den ihnen zugeordneten Modulen.

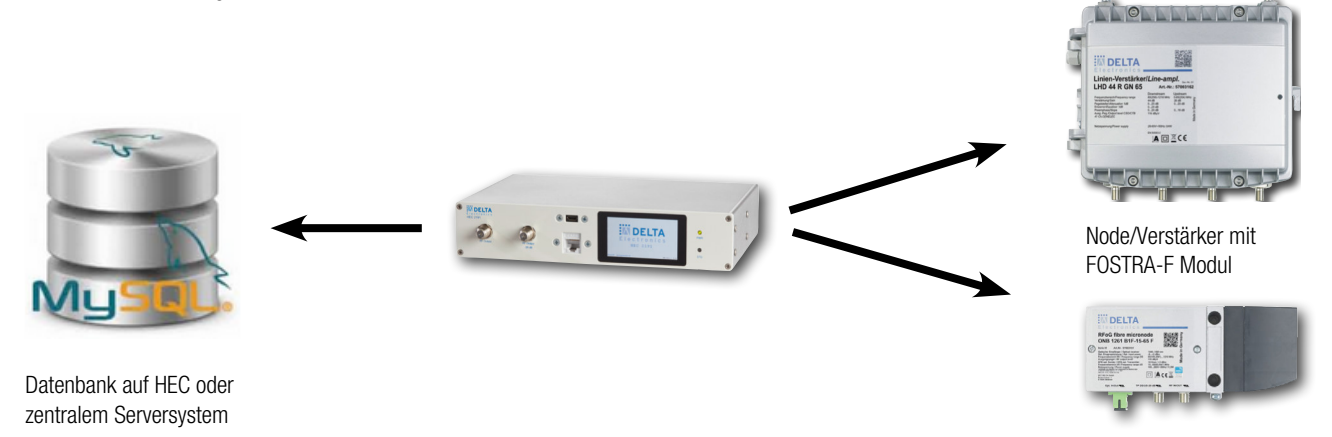

#### Voraussetzung – alles was benötigt wird ist …

- HJ eine hardware plattform auf welcher die fOStra-f Datenbank betrieben werden kann. Dies kann der hec oder ein (vom kunden beigestellter) Server sein
- II DELTANET Software inkl. größenabhängigen Software Lizenz. Test- oder Basislizenz für den Fernzugriff für bis zu 30 FOSTRA-F Module. Lizenz erweiterbar in 500er Schritten. für größere projekte, bzw. andere Lizensierungsgrößen kontaktieren Sie bitte ihren Vertriebspartner.
- II Eine notwendige Anzahl von FOSTRA-F Modulen, installiert in den entsprechenden Nodes/Verstärkern
- HJ Optional: Scanapp, zur vereinfachten registrierung der nodes/Verstärker während der installation und automatisch erstellter topologiedarstellung des Netzwerks, inkl. automatischer Inventarisierung

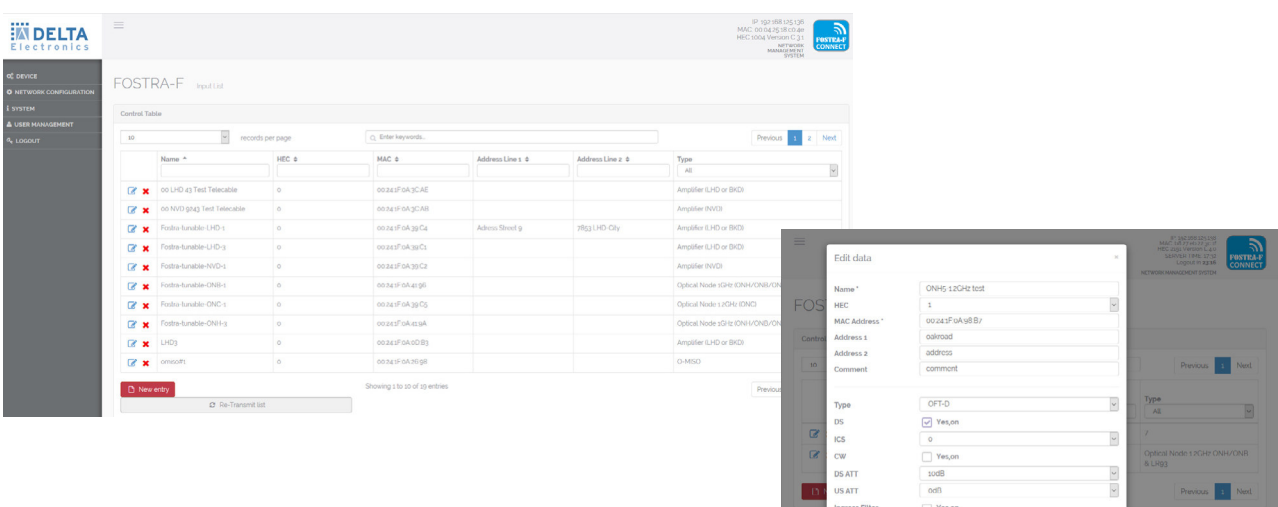

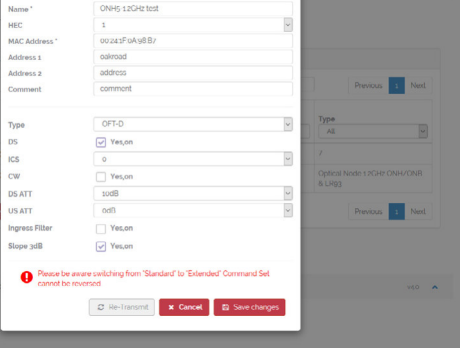

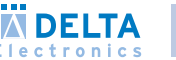

5

### DELTANET FOSTRA-F DESIGN EMPFEHLUNG

#### Standalone Variante

Empfohlen für

- II Kleinere oder mehrere abgesetzte Netze: hec im Standalone Modus
- **II** HEC beinhaltet Datenbank und fungiert als hf Gateway zwischen DeLtanet and fOStra-f Modulen.

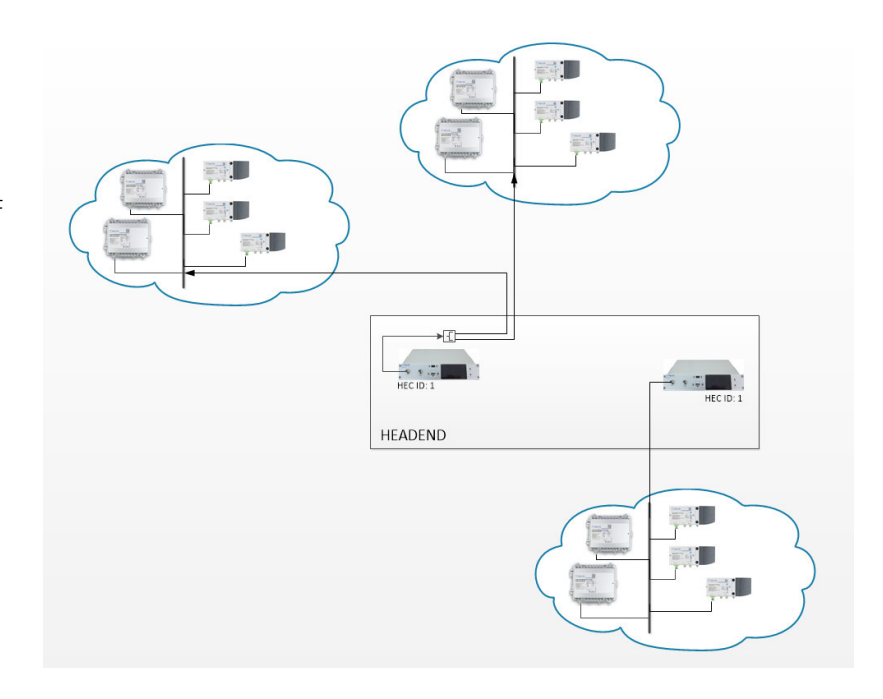

#### Zentralisierte Server Variante

empfohlen für

- II Mittlere/Größere Netzwerke und Netzen mit mehreren hecs: Zentralisiertes Serversystem, welches die Datenbank bereitstellt
- II HEC fungiert nur als HF Gateway

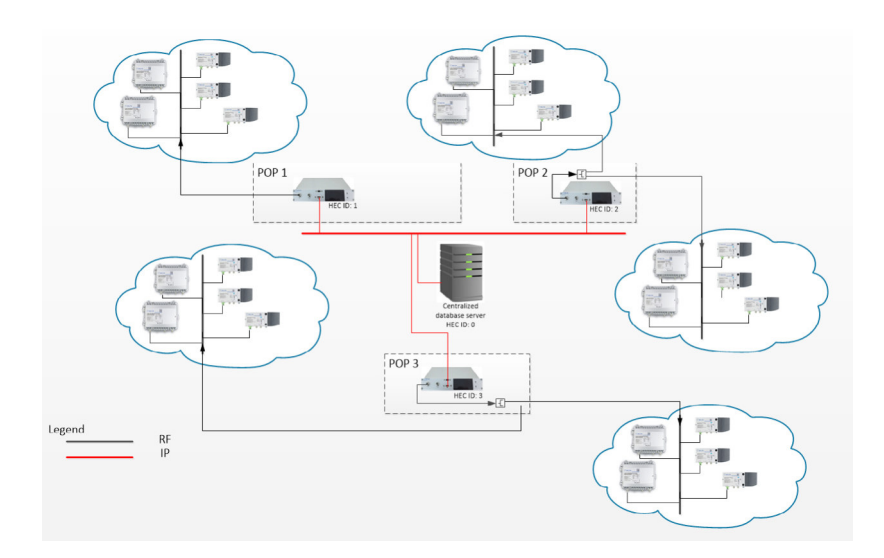

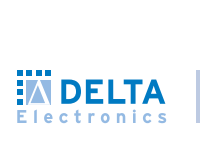

## HEC2191 - HEad ENd CoNTRollER (HEC) FüR dElTaNET FoSTRa-F

Kostengünstiges Fernzugriffssystem für HFC/RFoG Nodes/Verstärker

- II FOSTRA-F Kommunikationsprotokoll basiert auf EN 60728-14
- II Kompakter FSK-Sender als Desktop Einheit, inklusive Montage Kit auch als 1RU 19"Gerät
- II Variabler Sendefrequenzbereich in drei spezifischen Bereichen zwischen 860.5-879.5 MHz
- II Linux basierendes Gerät mit integriertem Web-Server
- II 1 HF Ausgang (wahlweise auf der Vorder- oder Rückseite), 1 HF Test Ausgang (-20dB)
- **II** Elektronischer Pegelabgleich des RF Ausgangs
- II 100 Base-T RJ-45 Buchse, USB Buchse für serielle Verbindung
- II Inkl. Basislizenz für 30 FOSTRA-F Module (Teilnehmer), erweiterbar auf 500, 1000 oder 5000 **FOSTRA-F Module**
- HJ Die Datenbank kann auf dem hec betrieben werden. alternativ kann die Datenbank auf einem separaten, leistungsstärkeren Server laufen. Der oder mehrere HECs arbeiten dann als reine RF-Gateways und stellen die GUi für ihre verwalteten fostra-f Module zu Verfügung (über Server GUi is der Zugriff auf alle Module möglich). Dies wird für mehr als 500 Teilnehmer empfohlen

#### FOSTRA-F Mikroempfänger für optische Nodes und Verstärker

- **II** Fernzugriffs-Funktionen: DS ON/OFF, Burst Mode ON/OFF, Ingress Detection Switch 0/6/45 dB, Eco Mode on/off, OMI Einstellung \*
- II Einfache Einbindung in DELTANET mittels Smartphone App DELTANET ScanApp
- II FSK basiert, stabil, kein Rückweg notwendig
- II FSK Signal kann zwischen 2 SC-QAM Trägern konfiguriert werden – keine weiterer Bandbreitverbrauch oder frequenzblockierung
- \* Komplette Funktionalität abhängig vom Verstärker/Node Typen

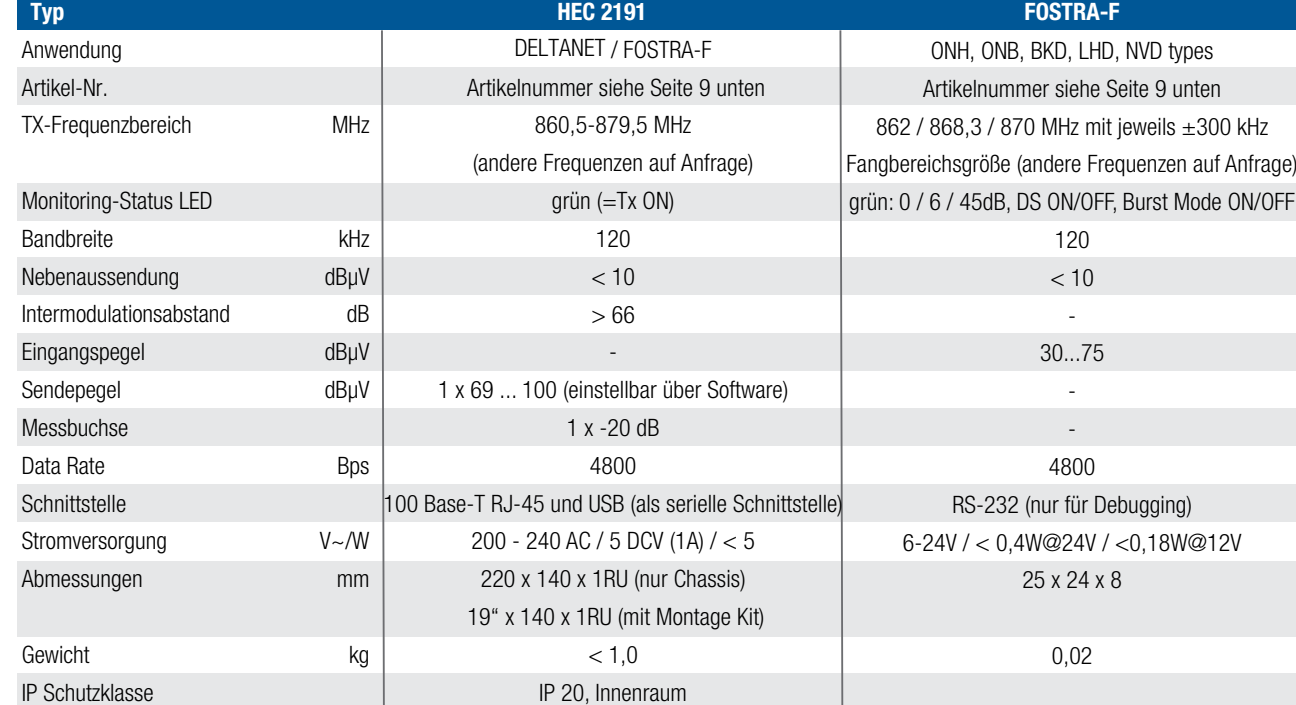

# **NETWOR SYSTEM**

hand

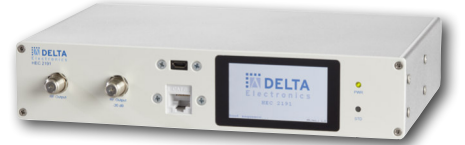

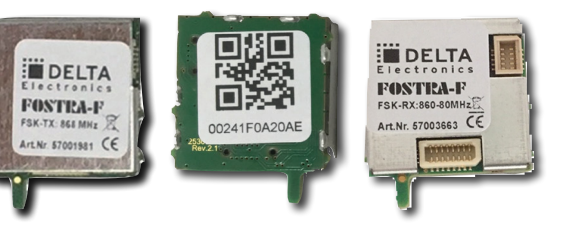

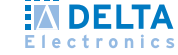

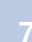

### dElTaNET SCaNaPP

Die Registrierung von neuen Nodes/Verstärkern kann mittels DELTANET ScanApp durchgeführt werden, verfügbar für Android und iOS. Einfach den Node/Verstärker spezifischen QR Code und (optional) den QR-Code des FOSTRA-F Moduls scannen. Sobald eine Verbindung über das Internet zur Datenbank besteht werden die Daten, inkl. der Standortdaten, in die Datenbank übertragen.

- II Die Anwendung ScanApp (installiert auf dem Smart Phone/Tablet) unterstützt das Sammeln von relevanten Gerätedaten, inkl. Positionsdaten, installationszeitpunkt, iD des installateurs und optional ebenfalls foto(s) der installierten komponenten oder auch anderweitige elektronische Dokumentationsdateien.
- HJ Während der systematischen Datenerfassung laufen im hintergrund automatische Überprüfungen ab, um z.B. Doppelbelegungen von ports oder Wellenlängen zu vermeiden. Somit unterstützt die Applikation bereits während der Installation mit Rückmeldungen den Installateur bezüglich möglichen fehlern. Die automatische Synchronisation mit der zentralen Datenbank sorgt für einen zeitnahen Update der Datenbank und somit auch einer aktuellen Topologieübersicht. Zusätzlich kann die Verbindung zwischen dem FOSTRA-F Modul (sofern installiert als auch schon in der Datenbank hinterlegt) und dem zugehörigen hec überprüft werden.
- **H** ScanApp läuft auf Android und iOS.

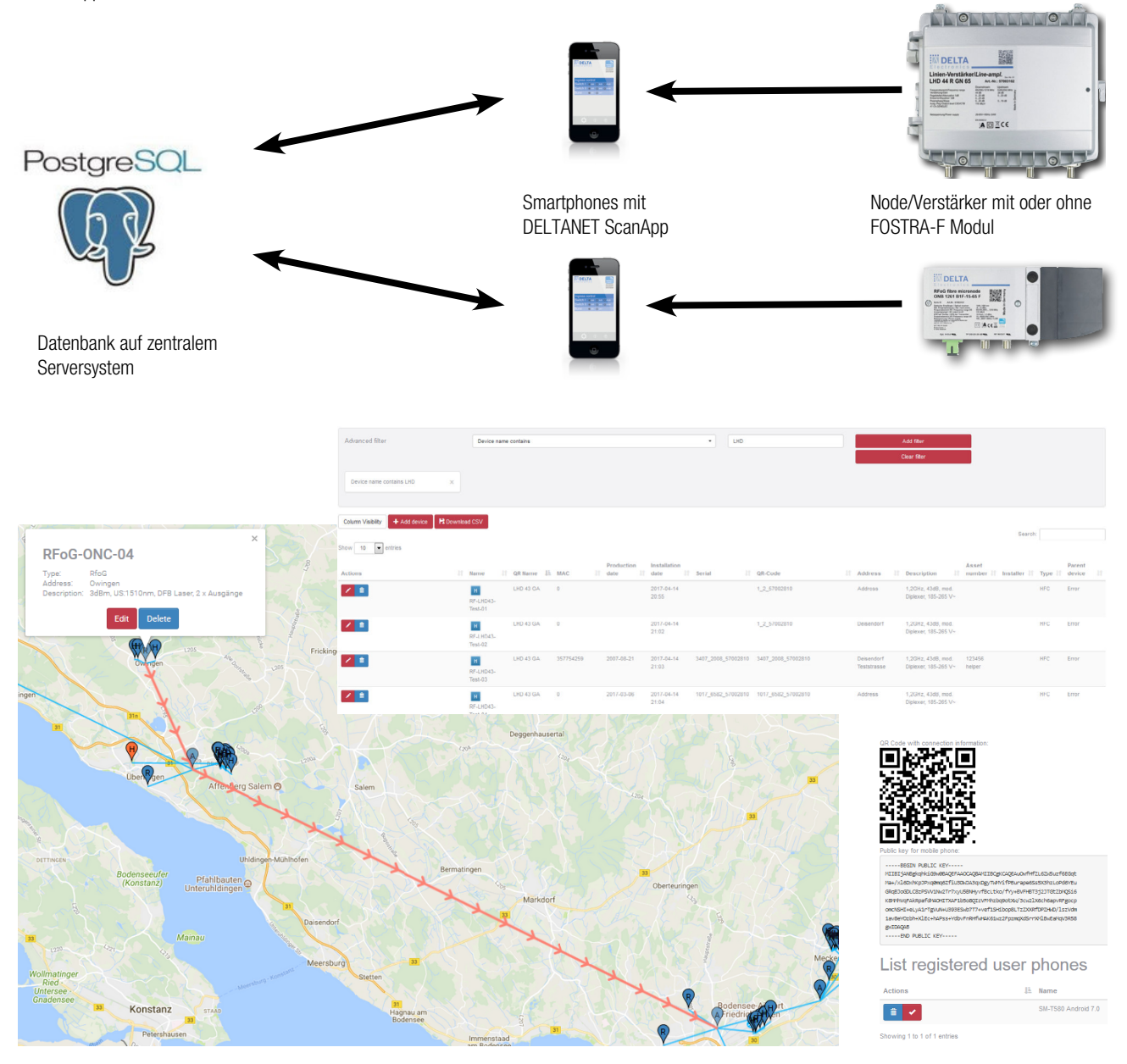

# **Innon**

## dElTaNET CoNFigaPP

DELTANET CONFIGAPP ist eine App, die es dem Service Personal ermöglicht, DCT DELTA Geräte mittels einem Mobilgerät über WLAN zu konfigurieren. Neben der App auf dem Mobilgerät ist ein FOSTRA-C (C für Configuration) Modul notwendig. Dieses muß auf den Steckplatz aufgesteckt werden, der für das fOStra-f Modul vorgesehen ist.

Das fOStra-c Modul fungiert dabei temporär als WLan access point.

Die cOnfiGapp ist für mobile Geräte als iOS oder android Version verfügbar oder für Laptops als Windows(10) Version. Zugriff auf folgende Parameter:

II Zugriff auf alle Parameter, die auch mittels Druckknopf Menü eingestellt werden können, wie

II Die App zeigt Informationen über die Hardware und Firmware Version des verbundenen Geräts,

- Downstream und Upstream relevante parameter
- Gerätespezifische Einstellungen, wie z.B. eco mode on/off
- **WLAN** WLAN
- 
- Einstellungen FOSTRA\_C\_42E9A1 á.  $\hat{z}$ Œ
- sowie dessen Seriennummer an II Eine Adresse kann eingegeben werden
- II Logfile zeigt vergangene Aktivitäten an
- HJ import/export der Daten ermöglicht zum einen Zentralisierung der einzelnen konfigurationen, sowie deren Weitergabe an andere Mobilgeräte

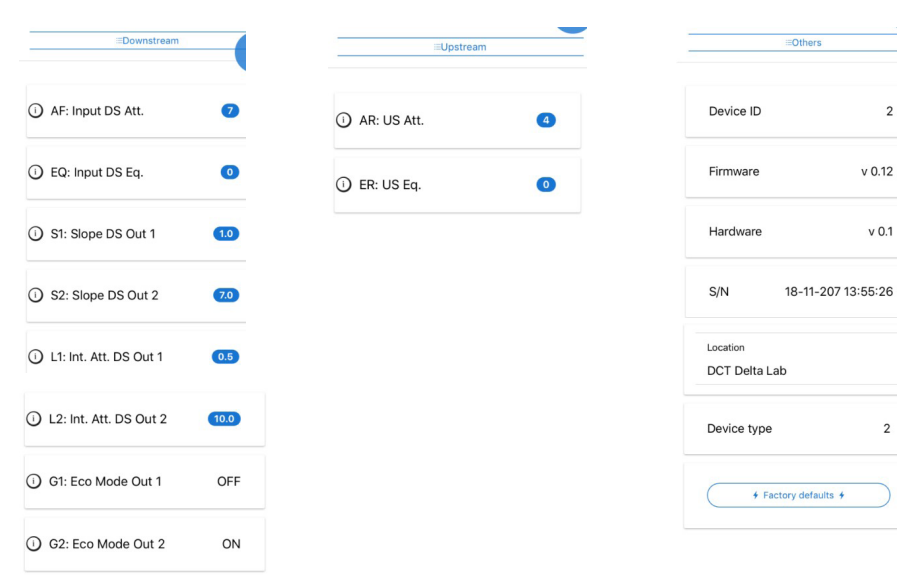

## DELTANET PRODUKTÜBERSICHT

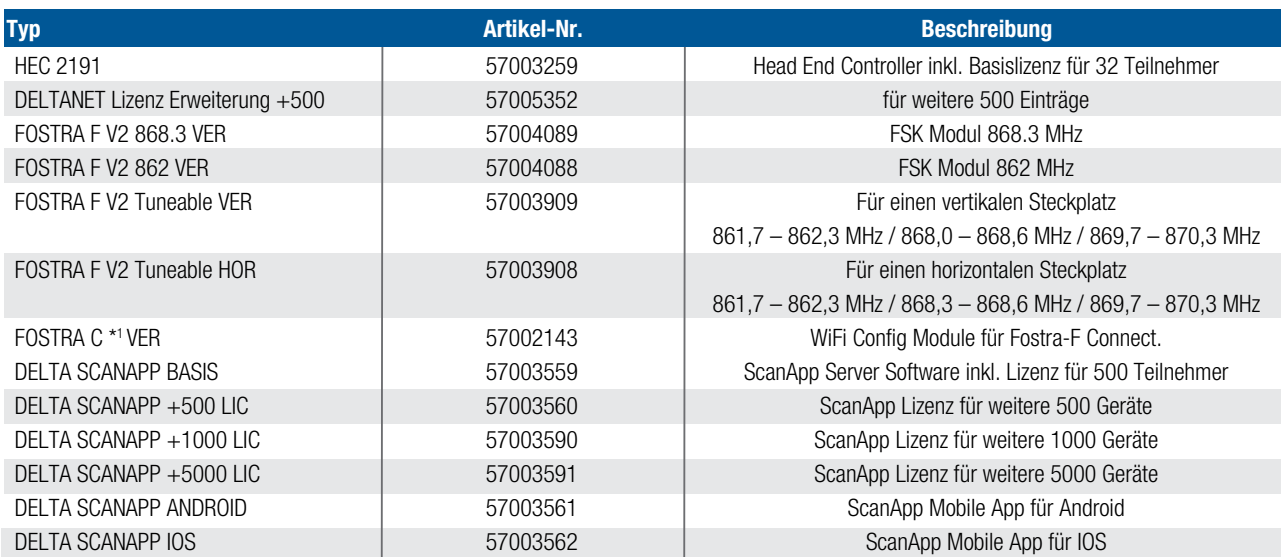

\* <sup>1</sup>fOStra c ist eine Service-Schnittstelle für die temporäre installations- und konfigurationseinstellung und muss für einen fehlerfreien sowie normgerechten Betrieb vor Verschluss des Verstärkers oder optischen nodes aus diesem entfernt werden.

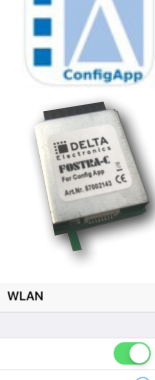

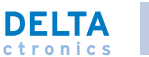

9